Документ подписан простой электронной подписью Информация о владе Министерство науки и высшего образования Российской Федерации ФИО: Рукович Алефедераливное государственное автономное образовательное учреждение Должность: Директор высшего образования Лата полписания: 31.10.2022.22:34:44 УНИКАЛЬНЫЙ Программный СЕВЕРО-ВОСТОЧНЫЙ ФЕДЕРАЛЬНЫЙ УНИВЕРСИТЕТ f45eb7c44954caac05ea7d4f32eb8d7d6b3cb96ae6d9b4b**t4fWeEtHMOM.K.AMMOCOBA**>>

# Технический институт (ф) СВФУ в г.Нерюнгри

ТВЕРЖДАЮ Ф) СВФУ, к.г.-м.н. **директор ТИ** А.В. Рукович  $202 \neq r$ .

# Программа

## вступительного испытания

# ИНФОРМАЦИОННЫЕ ТЕХНОЛОГИИ В ПРОФЕССИОНАЛЬНОЙ ДЕЯТЕЛЬНОСТИ

для абитуриентов, поступающих на направление подготовки для абитуриентов, поступающих на направление подготовки 38.03.01 Экономика (профиль Экономика труда)

очно-заочная, очная и заочная формы обучения

#### 1. ПОЯСНИТЕЛЬНАЯ ЗАПИСКА

Программа вступительного испытания на базе СПО разработана на основании учебных планов УГС:

38.00.00 Экономика и управление

Программа составлена в соответствии с требованиями Порядка приема на обучение по образовательным программам высшего образования - программам бакалавриата, программам специалитета, программам магистратуры.

Программа предназначена для приема вступительного испытания для следующих категорий абитуриентов:

1. Лиц, имеющих профессиональное образование - при приеме для обучения по программам бакалавриата и специалитета.

#### Разработчик программы:

К.пед.н., доцент кафедры Математики и информатики

/В.М. Самохина/

## 2. ФОРМА ПРОВЕДЕНИЯ ВСТУПИТЕЛЬНОГО ИСПЫТАНИЯ

Программа вступительных испытаний по Информационным технологиям в профессиональной деятельности в Технический институт (филиал) СВФУ в г. Нерюнгри составлена в соответствии с ФГОС среднего профессионального образования и содержит экзаменационные материалы по теоретическому и практическому курсу информационных технологий организаций среднего профессионального образования,  $\, {\bf B}$ которых информатика является профильной дисциплиной.

Форма проведения вступительного испытания - собеседование. Время на проведение - 90 минут.

#### 3. ТРЕБОВАНИЯ К УРОВНЮ ЗНАНИЙ

Абитуриент, должен знать:

- основные методы и средства обработки, хранения, передачи и накопления информации;
- назначение, состав, основные характеристики организационной и компьютерной техники:
- основные компоненты компьютерных сетей, принципы пакетной передачи данных, организацию межсетевого взаимодействия;
- назначение и принципы использования системного и прикладного программного обеспечения;
- технологию поиска информации в информационно-телекоммуникационной сети "Интернет" (далее - сеть Интернет);
- принципы защиты информации от несанкционированного доступа;
- правовые аспекты использования информационных технологий и программного обеспечения;
- основные понятия автоматизированной обработки информации;
- направления автоматизации бухгалтерской деятельности;
- назначение, принципы организации и эксплуатации бухгалтерских информационных систем;
- основные угрозы и методы обеспечения информационной безопасности. Уметь:
- использовать информационные ресурсы для поиска и хранения информации;
- обрабатывать текстовую и табличную информацию;
- использовать деловую графику и мультимедиа информацию;
- создавать презентации;
- применять антивирусные средства защиты информации;
- читать (интерпретировать) интерфейс специализированного программного обеспечения, находить контекстную помощь, работать с документацией;
- применять специализированное программное обеспечение для сбора, хранения и обработки бухгалтерской информации в соответствии с изучаемыми профессиональными модулями;
- пользоваться автоматизированными системами делопроизводства;
- применять методы и средства защиты бухгалтерской информации;

## **4. ПОНЯТИЙНЫЙ АППАРАТ**

Основные понятия информационных систем. Понятие информации. Связь управления и информации. Определение, общие принципы построения и цели разработки информационных систем. Архитектура информационных систем.

Классификация информационных систем. Современные тенденции развития ИС. Общая характеристика автоматизированных информационных систем. Основные принципы и стадии разработки автоматизированных систем. Системное программное обеспечение. Пакеты прикладных программ.

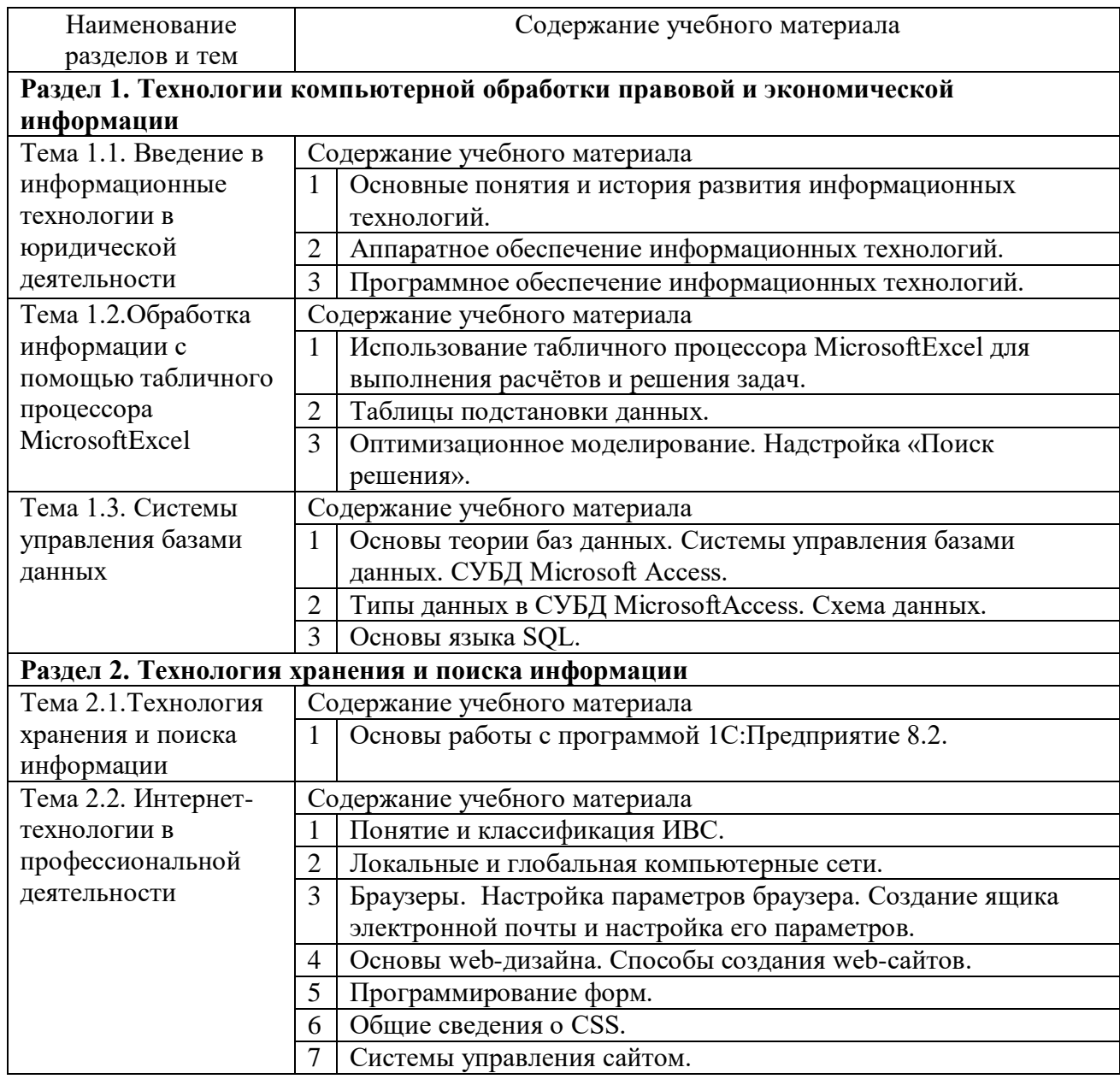

## **5. ПРОГРАММА ПОДГОТОВКИ К ВСТУПИТЕЛЬНОМУ ИСПЫТАНИЮ**

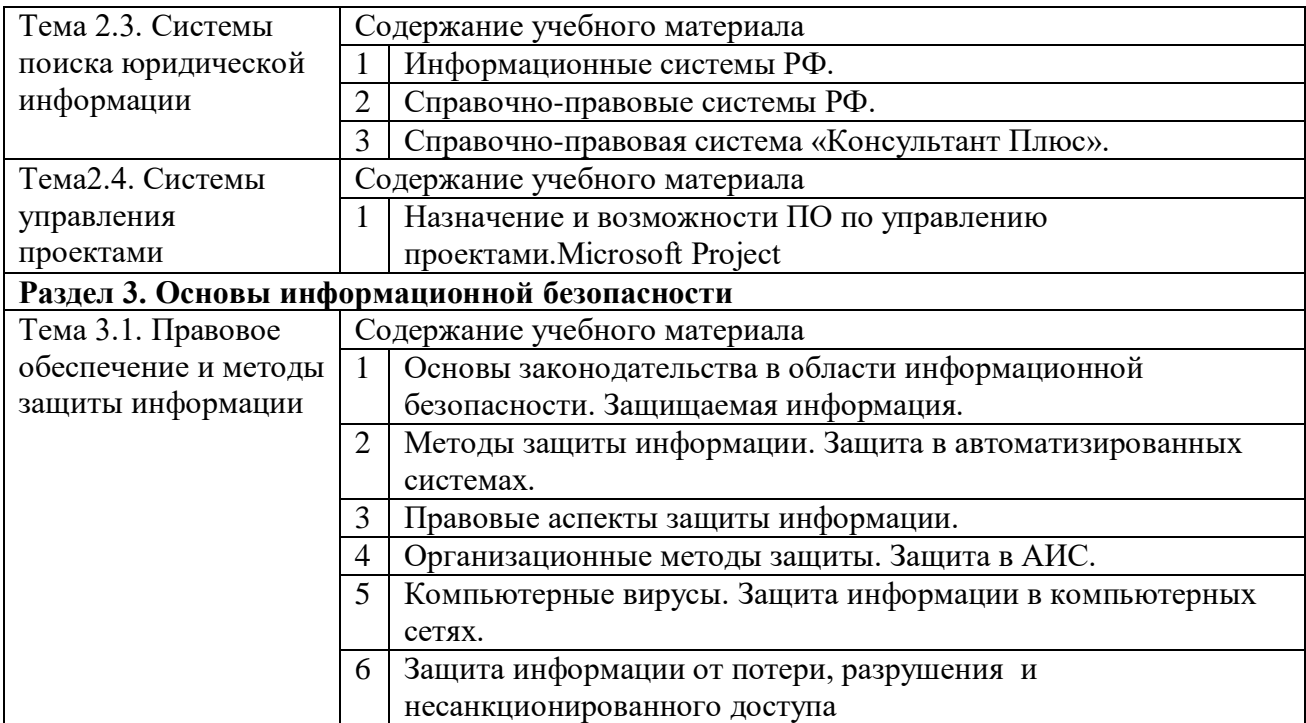

## **6. ПЕРЕЧЕНЬ ПРИМЕРНЫХ ВОПРОСОВ ДЛЯ СОБЕСЕДОВАНИЯ**

- 1. Аппаратное обеспечение информационных технологий.
- 2. Браузеры. Настройка параметров браузера. Создание ящика электронной почты и настройка его параметров.
- 3. Защита информации от потери, разрушения и несанкционированного доступа
- 4. Информационные системы РФ.
- 5. Использование табличного процессора MicrosoftExcel для выполнения расчётов и решения задач.
- 6. Компьютерные вирусы. Защита информации в компьютерных сетях.
- 7. Локальные и глобальная компьютерные сети.
- 8. Методы защиты информации. Защита в автоматизированных системах.
- 9. Назначение и возможности ПО по управлению проектами.Microsoft Project
- 10. Общие сведения о CSS.
- 11. Оптимизационное моделирование. Надстройка «Поиск решения».
- 12. Организационные методы защиты. Защита в АИС.
- 13. Основные понятия и история развития информационных технологий.
- 14. Основы web-дизайна. Способы создания web-сайтов.
- 15. Основы законодательства в области информационной безопасности. Защищаемая информация.
- 16. Основы теории баз данных. Системы управления базами данных. СУБД Microsoft Access.
- 17. Основы языка SQL.
- 18. Понятие и классификация ИВС.
- 19. Правовые аспекты защиты информации.
- 20. Программирование форм.
- 21. Программное обеспечение информационных технологий.
- 22. Системы управления сайтом.
- 23. Справочно-правовая система «Консультант Плюс».
- 24. Справочно-правовые системы РФ.
- 25. Таблицы подстановки данных.
- 26. Типы данных в СУБД MicrosoftAccess. Схема данных.

## **7. КРИТЕРИИ ОЦЕНИВАНИЯ**

Абитуриенту предлагается 2 вопроса. На подготовку отводится 30 минут. Максимальное количество баллов – 100 Минимальное количество баллов – 50

## **8. СПИСОК РЕКОМЕНДУЕМОЙ ЛИТЕРАТУРЫ**

- 1. Е.В.Михеева, Е.Ю.Тарасова, О.И.Титова. Информационные технологии в профессиональной деятельности: учеб.пособие.-, 4-е изд., - М.:Академия, 2019
- 2. Михеева Е.В. Практикум по информационным технологиям в профессиональной деятельности: учеб.пособие- 4-е изд., стер. М.:Академия, 2019.

## **9. СПИСОК ДОПОЛНИТЕЛЬНОЙ ЛИТЕРАТУРЫ**

- 1. Экономическая информатика: Учебник/ Под ред. В.П. Косарева. 3-е изд., перераб. и доп. Гриф МО РФ. – М.: Финансы и статистика, 2006. – 656 с.: ил.
- 2. Информатика для экономистов. Гриф МО РФ. Автор Матюшок. Изд. «Инфра-М», 2009.  $-880 c.$
- 3. Филимонова Е.В. 1С:Предприятие 8.0: Учебно-практическое пособие для бухгалтеров. М.: Издательско-торговая корпорация «Дашков и Ко», 2006. – 400с.
- 4. Практикум по информационным технологиям в профессиональной деятельности экономиста и бухгалтера: учеб. пособие для студ. сред. проф. образования/ Е.В. Михеева, О.И. Титова. – 4-е изд., стер. – М.: Издательский центр «Академия», 2008. – 224 с.
- 5. 1С:Бухгалтерия 8. Учебная версия. 4-е изд. М.: ООО «1С-Паблишинг», 2008. 685с.: ил. + 1CD.
- 6. Михеева Е.В.Информационные технологии в профессиональной деятельности экономиста и бухгалтера: учеб. пособие для студ. сред. проф. образования/ Е.В. Михеева, О.И. Титова.– 4-е изд., стер. - М.: Издательский центр «Академия», 2008. - 208 с.
- 7. Информатика для юристов и экономистов. Учебник для вузов, под ред. Симоновича С.В., СПб, Питер, 2008. – 688 с.
- 8. Годин В.В., Корнеев И.К., Информационное обеспечение управленческой деятельности, М.: Мастерство, 2001. – 240с.
- 9. Сингаевская Г.И., Microsoft Project 2004. Самоучитель. М.: Издательский дом «Вильямс», 2005. – 640 с.: ил.
- 10. Харвей Грег, Microsoft Office Excel 2007 для «чайников».: Пер. с англ. М.: ООО «И.Д. Вильямс», 2007. – 336 с. + 8 с. цв. Ил. – Парал. тит. англ.
- 11. Джелен Бил, Александер Майкл, Сводные таблицы в Microsoft Excel.: Пер. с англ. М.: ООО «И.Д. Вильямс», 2007. – 32- с.: ил. - Парал. тит. англ.